## Lynkurs i LTEX

Formattering av matematikk

#### Trond Endrestøl

Fagskolen Innlandet, IT-avdelingen

25. august 2015

T. Endrestøl (FSI/IT) also kommunistister av Lynkurs i PT<sub>E</sub>X 25. august 2015 1 / 44

## Foredragets filer I

- Filene til foredraget er tilgjengelig gjennom:
	- Subversion: svn co svn://svn.ximalas.info/lynkurs-i-latex
	- Web: svnweb.ximalas.info/lynkurs-i-latex
- lynkurs-i-latex.foredrag.pdf vises på lerretet
- lynkurs-i-latex.handout.pdf er mye bedre for publikum å se på egenhånd
- lynkurs-i-latex.handout.2on1.pdf og lynkurs-i-latex.handout.4on1.pdf er beg[ge velegnet](http://svnweb.ximalas.info/lynkurs-i-latex/) [til](svn://svn.ximalas.info/lynkurs-i-latex)[utskrift](svn://svn.ximalas.info/lynkurs-i-latex)
- \* . 169. pdf[-filene er i 16](http://svnweb.ximalas.info/lynkurs-i-latex/trunk/lynkurs-i-latex.foredrag.pdf?view=co):9-format
- \* . 1610. pdf-filene er i 16:10-format

# Foredragets filer II

- **•** Foredraget er mekka ved hjelp av GNU Emacs, AUCT<sub>F</sub>X, pdfLATFX fra MiKTFX, LATEX-dokumentklassa beamer, Subversion, TortoiseSVN og Adobe Reader
- Hovedfila bærer denne identifikasjonen: \$Ximalas: trunk/lynkurs-i-latex.tex 20 2015-08-25 18:23:24Z trond \$
- Driverfila for denne PDF-fila bærer denne identifikasjonen: \$Ximalas: trunk/lynkurs-i-latex.handout.2on1.1610.tex 3 2015-08-14 19:49:44Z trond \$
- Copyright (C) 2015 Trond Endrestøl
- o Dette verket er lisensiert med: Creative Commons, Navngivelse-DelPåSammeVilkår 3.0<br>Norge (CC BY-SA 3.0) Norge (CC BY-SA 3.0)

T. Endrestøl (FSI/IT) Lynkurs i Lynkurs i L $T$ EX 25. august 2015 3 / 44

### Oversikt over hele foredraget Del 1: Historikk

<sup>1</sup> TEX og METAFONT

2 **LAT<sub>F</sub>X** 

3 [CTAN, TUG,](#page-4-0) DANTE, NTUG

4 Programvare

5 [Læ](http://creativecommons.org/licenses/by-sa/3.0/no/)[rebø](#page-6-0)ker

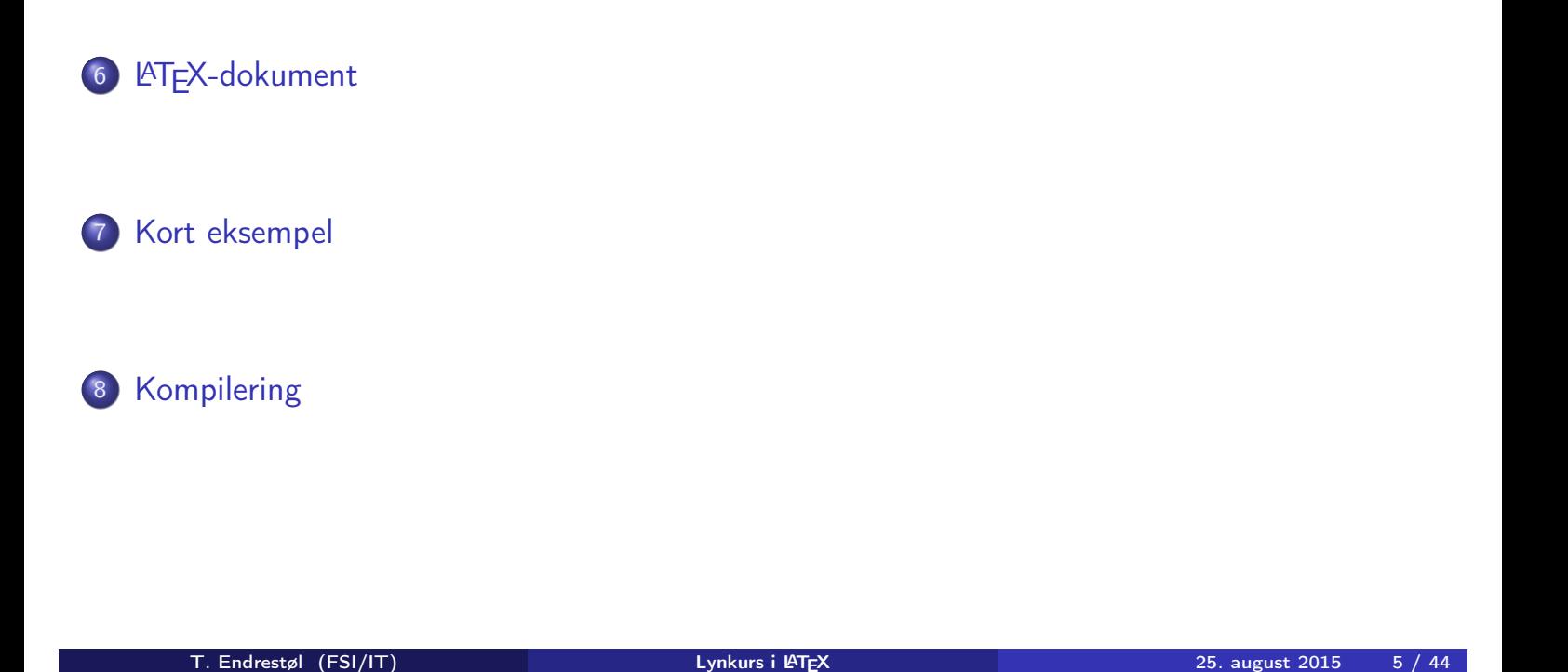

### Oversikt over hele foredraget Del 3: Matematikk i LATEX

- Formler i setninger
- Formler som egne avsnitt
- 11 Nummererte formler som egne avsnitt
- Inntasting av formler
- [Multiplikasjo](#page-10-0)n
- [Brøk](#page-11-0)
- [Røtter](#page-12-0)
- [Integrale](#page-14-0)r
- [Derivasjo](#page-8-0)n
- [Su](#page-15-0)mmasjon og produkter
- [Vise u](#page-9-0)tregninger
- [Diskontinuerlige f](#page-18-0)unksjoner

21 Forenklinger i Fronter

22 Forviklinger i Fronter

T. Endrestøl (FSI/IT) Lynkurs i PTEX 25. august 2015 7/44

# Del I

Historikk

# Oversikt over del 1: Historikk

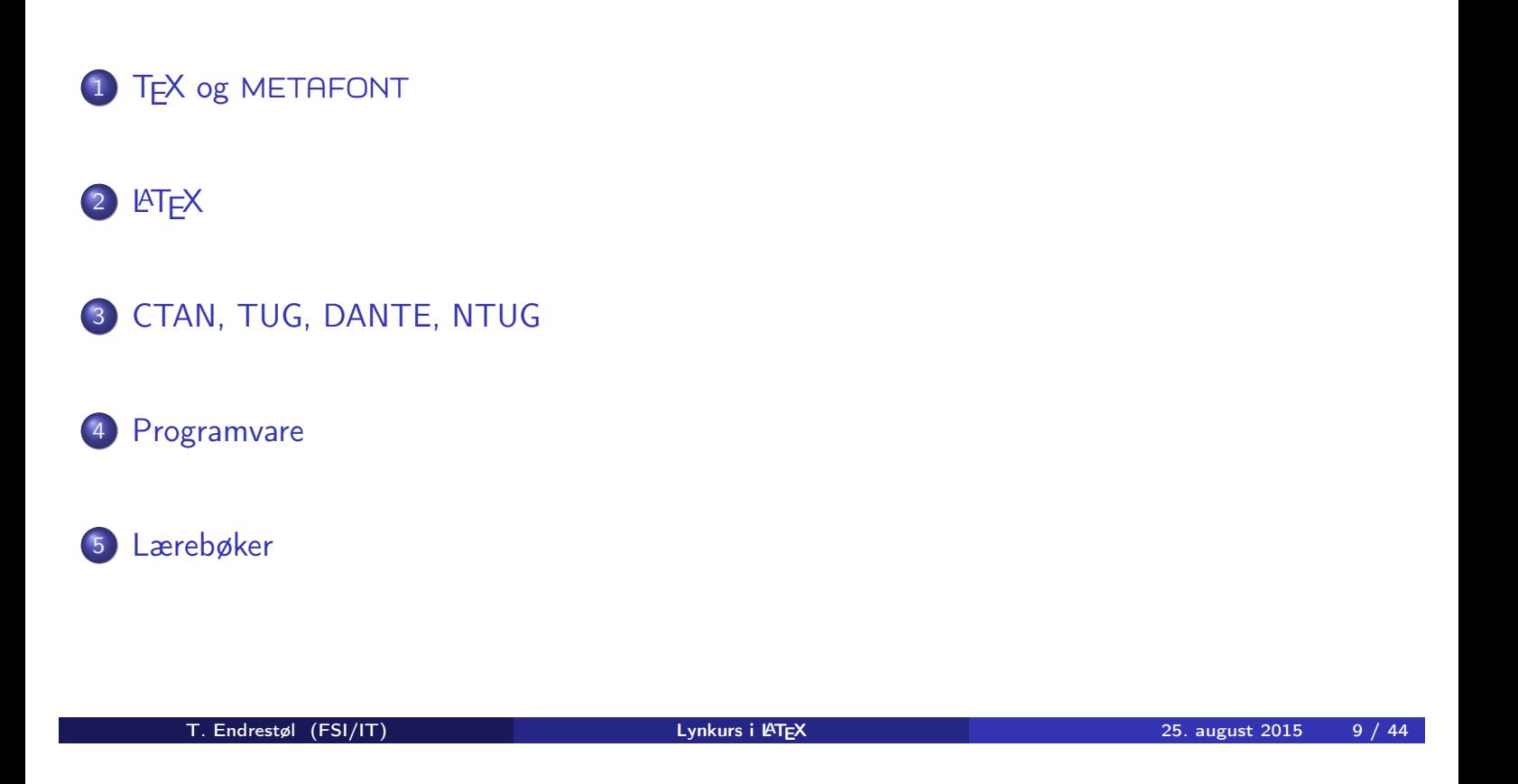

# TEX og METAFONT

- Donald E. Knuth (1938–)
- Matematiker og informatiker, prof. em., Stanford University
- <span id="page-4-0"></span>Livs- og flerbindsverket «The Art of Computer Programming»
- Dårlig trykketeknisk kvalitet på 70-tallet
- Første forsøk: TEX78 og METAFONT79
	- [TEX bru](#page-4-0)kes for å fremstille trykksaker med stor vekt på matematikk
	- METAFONT brukes for å beskrive skrifttyper
- Andre forsøk: TEX82 og METAFONT84
	- Mange korreksjoner og endringer i ettertid
	- **•** T<sub>F</sub>X: 1289 feil pr. 2010
	- [METAFONT](#page-5-0): 571 feil pr. 2010
	- T<sub>F</sub>X konvergerer til  $\pi$ , og er for tiden i versjon 3,14159265
	- METAFONT konvergerer til e, og er for tiden i versjon 2,7182818

# **LAT<sub>F</sub>X**

- Leslie Lamport (1941–)
- **Informatiker, SRI International, senere DEC, Compaq og Microsoft Research**
- Ønsket enklere markup og mer automatikk
- $\bullet$  LAT<sub>F</sub>X (1984–)
- **•** LAT<sub>E</sub>X 2.09  $\rightarrow$  LAT<sub>E</sub>X 2<sub> $\epsilon$ </sub>  $\rightarrow$  The LAT<sub>E</sub>X3 Project
- Mange dokumentklasser
	- article, book, letter, report, ...
- **•** Senere mange medhjelpere
- Mange tillegg:
	- **•** flere dokumentklasser
	- andre «pakker»
- **LATEX** brukes ofte innen vitenskap og forskning

T. Endrestøl (FSI/IT) and alle and the Lynkurs i Lynkurs i Late and and alle and a control of the control of the control of the control of the control of the control of the control of the control of the control of the cont

# CTAN, TUG, DANTE, NTUG

#### <span id="page-5-0"></span>CTAN

- Comprehensive T<sub>F</sub>X Archive Network
- http://ctan.org/
- Inneholder 4977 pakker for TFX/LATEX
- Arkivet speiles verden over
- Fagskolen hadde et slikt speil
- UiB har det nærmeste speilet
- [http://ct](http://ctan.org/)an.uib.no/ og ftp://ctan.uib.no/
- o TUG
	- TFX Users Group
	- [http://tug.o](http://ctan.uib.no/)rg/
	- [Fremmer bruk](ftp://ctan.uib.no/) av TFX, METAFONT, LATEX, og deres derivater
- Utgir medlemsbladet «TUGboat» tre ganger i året
- Utgir «The PracT<sub>F</sub>X Journal»
- DANTE
	- Deutschsprachige Anwendervereinigung TEX e.V.
	- http://www.dante.de/
	- Utgir «Die TEXnische Komödie»
- **NTUG** 
	- Nordisk TFX Users Group
	- [http](http://www.dante.de/)://dag.at.ifi.uio.no/ntug/
	- Ligger stort sett brakk
	- Klarer Fagskolen Innlandet å heve nivået i NTUG?

#### Programvare

- **•** Finnes for de fleste plattformer
- $\bullet$  T<sub>F</sub>X og venner
	- T<sub>F</sub> $X$  Live 2015
	- $\bullet$  MacTFX 2015
	- $\bullet$  MiKT<sub>F</sub>X 2.9
	- teTF $X \leftarrow$  foreldet
	- $\bullet$  . . .
- Editorer
	- **GNU Emacs** 
		- $\bullet$  AUCT<sub>F</sub>X
	- TEXworks  $\leftarrow$  følger med MiKTEX
	- vim
	- MathType  $\leftarrow$  bare for formler via Word
	- $0.111$

T. Endrestøl (FSI/IT) august 2015 13 / 44

### Lærebøker

- «Computers & Typesetting», av Donald Knuth
	- Vol. A «The TEXbook» og Vol. B «TEX: The Program»
	- Vol. C «The METAFONTbook» og Vol. D «METAFONT: The Program»
	- Vol. E «Computer Modern Typefaces»
- <span id="page-6-0"></span>• «The Not So Short Introduction to LATFX  $2\varepsilon$ », av Tobias Ötiker, Hubert Partl, Irene Hyna og Elisabeth Schlegl, versjon 5.05, 18. juli 2015, https://tobi.oetiker.ch/lshort/lshort.pdf
- «The LATEX Companion», andre utgave, av Frank Mittelbach, Michel Goossens, Johannes Braams, David Carlisle og Chris Rowley
- o http://tex.stackexchange.com/
- $\bullet$  ...

# Del II

# LATEX-dokumenter

T. Endrestøl (FSI/IT) and alternative and alternative Lynkurs i ATEX 15 august 2015 15 / 44

# Oversikt over del 2: LATEX-dokumenter

<sup>6</sup> LATEX-dokument

7 Kort eksempel

## 8 [Kompile](#page-8-0)ring

# LATEX-dokument

#### Består av:

- **•** Preamble:
	- Angi dokumentklasse
	- Angi pakker
	- **•** Angi innstillinger
- Start av dokumentet
- Innholdsfortegnelse, lister over figurer, tabeller og listinger
- Avsnittsoverskrifter
- **o** Tekst
- Start og stopp av forskjellige miljøer:
	- **•** figurer, formler, tabeller og listinger
- Referanser (kilder) og stikkordregister
- Stopp av dokumentet

T. Endrestøl (FSI/IT) alle landskrige landskrige lynkurs i PT<sub>E</sub>X 25. august 2015 17 / 44

## Kort eksempel

```
\documentclass[a4paper,12pt]{article} % -*- coding: utf-8 -*-
```

```
\usepackage{amsmath}\usepackage{amssymb}
\usepackage[utf8]{inputenc}\usepackage[T1]{fontenc}
\usepackage[norsk]{babel}
```

```
\title{\textbf{Tittel}}
\author{Forfatter}
\date{20.\ mars 2011}
```

```
\begin{document}
\maketitle
```

```
Hei på deg, din gamle sei.
\end{document}
```
- All tekst lagres vanligvis i .tex-filer
- .tex-filene må kompileres:
	- tex filnavn.tex forventer TEX-kode og produserer en .dvi-fil
	- .dvi-filer kan:
		- forhåndsvises med xdvi, TEXworks og andre verktøy
		- konverteres til en .ps-fil med dvips filnavn.dvi
		- (.ps-filer var mer vanlig før)
		- dekodes med dvitype
	- pdftex filnavn.tex forventer TEX-kode og produserer en .pdf-fil
	- latex filnavn.tex forventer LATEX-kode og produserer en .dvi-fil
	- pdflatex filnavn.tex forventer LATEX-kode og produserer en .pdf-fil
- PDF-produksjon er normen i dag, bare se på alle «papers» i http://arxiv.org/
- **GNU Emacs med AUCTEX, TEXworks, osv., forenkler arbeidet**

<span id="page-9-0"></span>

T. Endrestøl (FSI/IT) alle landskapet av Lynkurs i L<sup>at</sup>ex 25. august 2015 19 / 44

# Del III

# Matematikk i LATEX

# Oversikt over del 3: Matematikk i LATEX

 Formler i setninger Formler som egne avsnitt Nummererte formler som egne avsnitt Inntasting av formler Multiplikasjon 14 Brøk 15 Røtter Integraler Derivasjon Summasjon og produkter Vise utregninger Diskontinuerlige funksjoner T. Endrestøl (FSI/IT) and Lynkurs i Lynkurs i Lynkurs i Lynkurs i Lynkurs i Lynkurs i Lynkurs i Lynkurs i Lynkurs i Lynkurs i Lynkurs i Lynkurs i Lynkurs i Lynkurs i Lynkurs i Lynkurs i Lynkurs i Lynkurs i Lynkurs i Lynkur

## Formler i setninger

o Input:

```
\bullet \dots\ vi får dette, \(a+b=c\), som ligner på dette \dots
```
- <span id="page-10-0"></span>Resultat:
	- $\bullet$  ... vi får dette,  $a + b = c$ , som ligner på dette ...
- Merk at:
	- $\bullet \setminus ($  og  $\setminus$ ) starter og stopper formelen i setningen
	- LA[TEX setter](#page-11-0) selv inn nødvendig mellomrom rundt + og =
	- [Variabler blir satt i kur](#page-11-0)siv

# Formler som egne avsnitt

- To muligheter:
	- $\bullet \ (a+b=c)$
	- \begin{equation\*} a+b=c
		- \end{equation\*}
- Resultatene:

 $\bullet$ 

 $\bullet$ 

- $a + b = c$ 
	- $a + b = c$

• Ingen stor forskjell

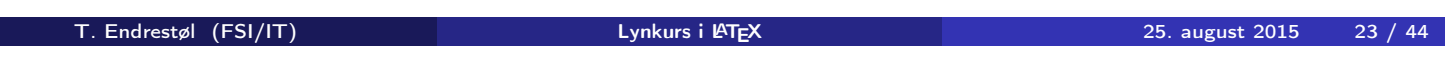

# Nummererte formler som egne avsnitt

o \begin{equation} a+b=c

\end{equation}

- <span id="page-11-0"></span>• Nummerering plasseres ved høyre marg
- $\bullet$

$$
a+b=c \tag{1}
$$

- Bruk av merkelapp er også mulig
- $\bullet$  \begin{equation} \label{eq:merkelapp} a+b=c \end{equation}
- Du kan referere til formelnummeret med \ref{eq:merkelapp} og sidenummeret med \pageref{eq:merkelapp}
- Bokstaver og de fleste tegn på tastaturet kan tastes direkte inn
- Enkelte tegn må angis med kommandoer:
	- $\bullet \ \{ge, >\}$
	- $\bullet$  \le,  $\lt$
	- $\bullet$  \equiv,  $\equiv$
	- \approx,  $\approx$
	- \neq,  $\neq$
	- \%, %
	- $\bullet$  . . .
- Sinus, cosinus, tangens, ln, log, osv., har egne kommandoer:
	- $\bullet$  \sin x gir sin x; \cos x gir cos x; \tan x gir tan x; \ln x gir  $\ln x$
- Se nøye etter forskjellene over og under:

T. Express i LATEX 25. august 2015 25 / 44

- sin x gir sinx; cos x gir cosx; tan x gir tanx; ln x gir lnx
- **•** Se tabellene i kapittel 3 i «The Not So Short Introduction to  $\angle$ ATEX 2<sub> $\epsilon$ </sub>»

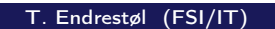

Inntasting av formler

- <span id="page-12-0"></span>• Komma brukes for lister:
	- $\bullet$  a, b, c, d
		- $a, b, c, d$
- Tall kan bli rare:
	- $01,25$ 
		- $-1, 25$
	- $\bullet$  1{, }25
		- $1,25$
	- Husk {, } for norsk komma i tall

# Inntasting av formler

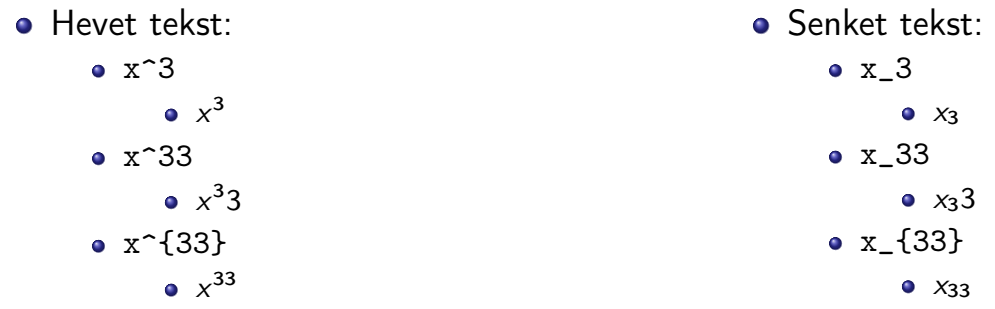

Husk å bruke gruppering med { og } ved mer enn ett tegn

T. Endrestøl (FSI/IT) august 2015 – Lynkurs i PT<sub>E</sub>X 25. august 2015 – 27 / 44

# Inntasting av formler

- Kombinere hevet og senket tekst:
	- Den ene rekkefølgen:
		- $x_0^3$ ,  $x_0^3$
	- Den omvendte rekkefølgen:
		- $x^3 30, x_0^3$
	- Karbon-14 skrevet slik:
		- ${\}$ \_6^{14}\mathrm C,  $_{6}^{14}$ C
	- Omvendt rekkefølge:
		- ${\}^{\{14\}}_6\$ mathrm C,  ${}^{14}_{6}$ C
	- Karbon-14 med bedre resultat:
		- ${\fperp_{\phi_0}^{14}}\mathrm{C}$ ,  $^{14}_{6}\mathrm{C}$
	- Omvendt rekkefølge, men likevel vakkert:
		- ${\f14}_{\phantom{\prime}\mathrm{C}}^{14}$

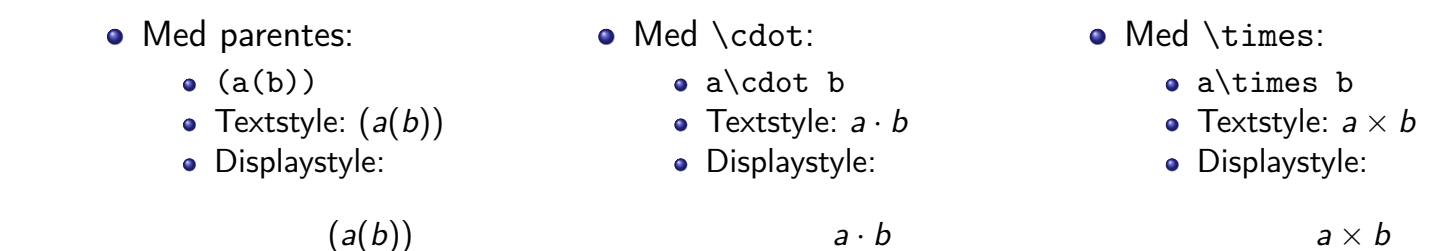

T. Endrestøl (FSI/IT) august 2015 – 29 / 44

Multiplikasjon

- <span id="page-14-0"></span>Vektorer og prikkprodukt:
	- $\bullet$  \vec a\cdot\vec b
	- Textstyle:  $\vec{a} \cdot \vec{b}$
	- **·** Displaystyle:

$$
\vec{a} \cdot \vec{b}
$$

- \mathbf a\cdot\mathbf b
- Textstyle:  $a \cdot b$
- Displaystyle:

 $a \cdot b$ 

- \overrightarrow{ab}\cdot \overrightarrow{cd}
- Textstyle:  $\overrightarrow{ab} \cdot \overrightarrow{cd}$
- · Displaystyle:

 $\overrightarrow{ab}\cdot \overrightarrow{cd}$ 

Vektorer og kryssprodukt:

- \vec a\times\vec b
- Textstyle:  $\vec{a} \times \vec{b}$
- **·** Displaystyle:

$$
\vec{a} \times \vec{b}
$$

- \mathbf a\times\mathbf b
- Textstyle:  $\mathbf{a} \times \mathbf{b}$
- **·** Displaystyle:

 $a \times b$ 

- \mathbf{ab}\times\mathbf{cd}
- Textstyle:  $ab \times cd$
- **·** Displaystyle:

#### ab  $\times$  cd

# Brøk

- $\bullet \ \frac{1}{2}$
- Textstyle:  $\frac{1}{2}$
- Textstyle ser bedre ut med 1/2, altså 1/2
- Displaystyle:

1 2

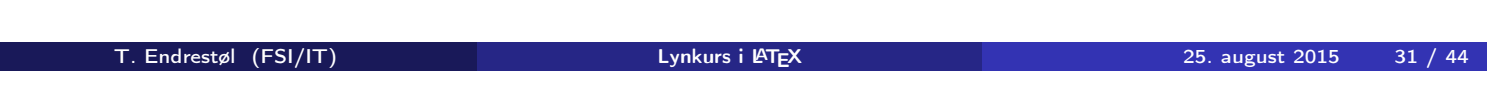

# Røtter

<span id="page-15-0"></span>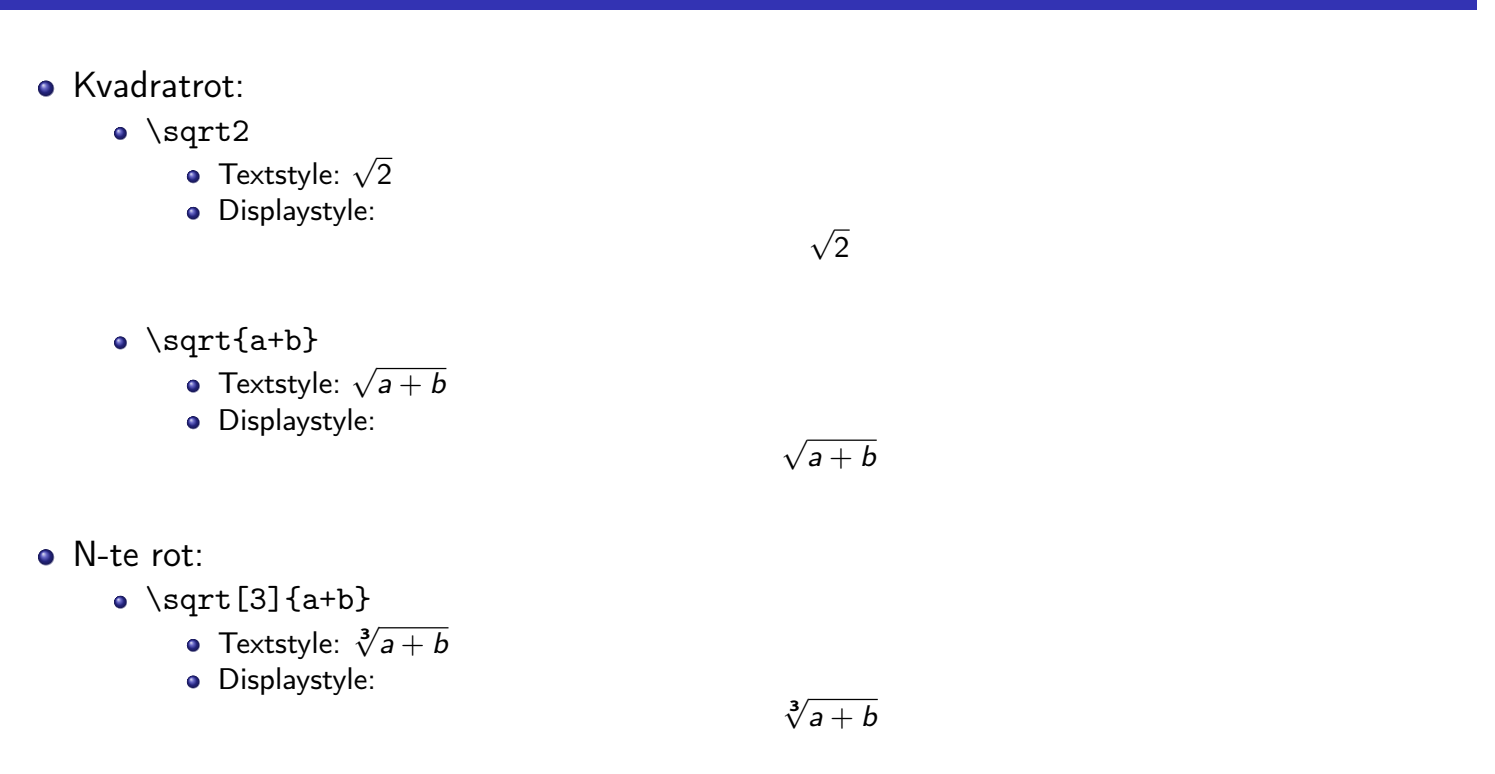

- Ubestemt integral:
	- $\bullet$  \int x^2\, \mathrm dx
	- Textstyle:  $\int x^2 dx$
	- **·** Displaystyle:

$$
\int x^2 \, \mathrm{d}x
$$

- Ubestemt integral med utregning:
	- $\bullet$  \int x^2\,\mathrm dx=\frac{x^3}{3}+C
	- Textstyle:  $\int x^2 dx = \frac{x^3}{3}$  $rac{c}{3} + C$
	- **·** Displaystyle:

$$
\int x^2 \, \mathrm{d}x = \frac{x^3}{3} + C
$$

T. Endrestøl (FSI/IT) august 2015 – 25. august 2015 – 33 / 44

# Integraler

- <span id="page-16-0"></span>• Bestemt integral:
	- $\int_0^2x^2\,$  mathrm dx
	- Textstyle:  $\int_0^3 x^2 dx$
	- Displaystyle:

$$
\int_0^3 x^2 \, \mathrm{d}x
$$

- Alternativ formattering av bestemt integral:
	- $\bullet \int\limits_{\max} 2\, \mathcal{L}$
	- Textstyle: f 3  $x^2 dx$
	- 0 Displaystyle:

$$
\int\limits_0^3 x^2\,\mathrm{d}x
$$

- $f(x)=x^3\qquadqu$ d f'(x)=3x^2\qquad f''(x)=6x
- Textstyle:  $f(x) = x^3$   $f'(x) = 3x^2$   $f''(x) = 6x$
- **·** Displaystyle:

$$
f(x) = x3
$$
  $f'(x) = 3x2$   $f''(x) = 6x$ 

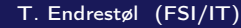

**Lynkurs i LATEX** 25. august 2015 35 / 44

## Derivasjon

- $\bullet \frac{\mathrm{d}{\mathrm{d}}\,\frac{1}{x} = -\frac{1}{x^2}$
- Textstyle:  $\frac{\mathrm{d}}{\mathrm{d} \mathrm{x}}$ 1  $\frac{1}{x} = -\frac{1}{x^2}$  $\overline{x^2}$
- <span id="page-17-0"></span>**·** Displaystyle:

$$
\frac{\mathrm{d}}{\mathrm{d}x}\frac{1}{x} = -\frac{1}{x^2}
$$

- $\bullet \frac{\mathrm{d}{\mathrm{d}t}\left(\frac{1}{x}\right) = -\frac{1}{x^2}$
- Textstyle:  $\frac{\mathrm{d}}{\mathrm{d}x}$   $\left(\frac{1}{x}\right)$  $\frac{1}{x}$ ) =  $-\frac{1}{x^2}$  $\overline{x^2}$
- **·** Displaystyle:

$$
\frac{\mathrm{d}}{\mathrm{d}x} \left( \frac{1}{x} \right) = -\frac{1}{x^2}
$$

# **Derivasjon**

- $f(x,y)=xe^y\qquad\frac{\partial f}{\partial x}=1\cdot x^{-1-1}\cdot dx$  $e^y=e^y\qquad\frac{\partial f}{\partial y}=x\cdot e^y$
- Textstyle:  $f(x,y) = xe^y$   $\frac{\partial f}{\partial x} = 1 \cdot x^{1-1} \cdot e^y = e^y$   $\frac{\partial f}{\partial y}$  $\frac{\partial f}{\partial y} = x \cdot e^y$
- **·** Displaystyle:

$$
f(x,y) = xe^{y} \qquad \frac{\partial f}{\partial x} = 1 \cdot x^{1-1} \cdot e^{y} = e^{y} \qquad \frac{\partial f}{\partial y} = x \cdot e^{y}
$$

T. Endrestøl (FSI/IT) august 2015 – 25. august 2015 – 37 / 44

# Summasjon og produkter

- <span id="page-18-0"></span>**•** Summasjon:
	- \sum\_{i=0}^{10}x\_i
	- Textstyle:  $\sum_{i=0}^{10} x_i$
	- **·** Displaystyle:

$$
\sum_{i=0}^{10} x_i
$$

 $\overline{10}$ 

- **•** Produkter:
	- \prod\_{i=0}^{10}x\_i
	- Textstyle:  $\prod_{i=0}^{10} x_i$
	- Displaystyle:

$$
\prod_{i=0}^{10} x_i
$$

```
\begin{align*} % eller \begin{align}
    ak=2\backslash\backslashb&=3\\x&=a+b\backslash\backslash&=2+3\&&=\underline{\underline{5}}
  \end{align*} % eller \end{align}
```
**•** Resultat:

![](_page_19_Picture_194.jpeg)

T. Endrestøl (FSI/IT) and alternative and the Lynkurs i Lynkurs i Lynkurs i Lynkurs i Lynkurs i Lynkurs i Lynkurs i Lynkurs i Lynkurs i Lynkurs i Lynkurs i Lynkurs i Lynkurs i Lynkurs i Lynkurs i Lynkurs i Lynkurs i Lynkur

# Diskontinuerlige funksjoner

<span id="page-19-0"></span> $\bullet$  f(x)= \begin{cases} 0 &  $x < 0 \setminus \setminus$ 1 &  $x=0\backslash\backslash$ 2 &  $0 \le x \le 3 \setminus \setminus$ \infty & x\ge3 \end{cases}

```
• Resultat:
```

$$
f(x) = \begin{cases} 0 & x < 0 \\ 1 & x = 0 \\ 2 & 0 < x < 3 \\ \infty & x \ge 3 \end{cases}
$$

# Del IV

# Fronter, KTEX og matematikk

T. Endrestøl (FSI/IT) and alle and a Lynkurs i PTEX august 2015 august 2015 41 / 44

# Oversikt over del 4: Fronter, LATEX og matematikk

21 Forenklinger i Fronter

22 [Forviklinger i F](#page-21-0)ronter

# Forenklinger i Fronter

- Fronter forenkler bruken av LATFX
- **•** Formler settes inn i noe à la:

```
\documentclass{article}
\usepackage{amsmath}\usepackage{amssymb}
\usepackage[utf8]{inputenc}\usepackage[T1]{fontenc}
```

```
\begin{document}
\setminus (
% Her havner hver formel, hver gang
\setminus\end{document}
```
- Vi er midt i en setning, klar til å formattere formelen vår som en del av setningen
- Vi må angi \displaystyle for å forstørre resultatet

T. Endrestøl (FSI/IT) als en laterature en laterature en laterature en laterature en laterature en laterature en laterature en laterature en laterature en laterature en laterature en laterature en laterature en laterature

# Forviklinger i Fronter

- Formeleditoren blinker for hvert eneste tastetrykk, også for piltastene
- «Fronterdokumenter» må åpnes i samme vindu/fane, ellers vises ikke matematikken skikkelig
- <span id="page-21-0"></span>**•** Fysiske linjeskift i LAT<sub>F</sub>X-koden blir ikke bevart mellom redigeringer